## Web Audio Codelab #3 **AudioParam and Modulation**

Music 220A Summer 2021

#### AudioParam

- Member of AudioNode
- Automation methods
	- AudioParam.setValueAtTime(value, startTime)
	- AudioParam.linearRampToValueAtTime(value, endTime)
	- AudioParam.exponentialRampToValueAtTime(value, endTime)
	- AudioParam.setTargetAtTime(value, startTime, timeConstant)

```
const amp = new GainNode(context);
```
amp.gain.setValueAtTime(1.0, 1.5); amp.gain.linearRampToValue(0.1, 2.5); amp.gain.exponentialRampToValueAtTime(1.0, 3.5);

#### AudioParam

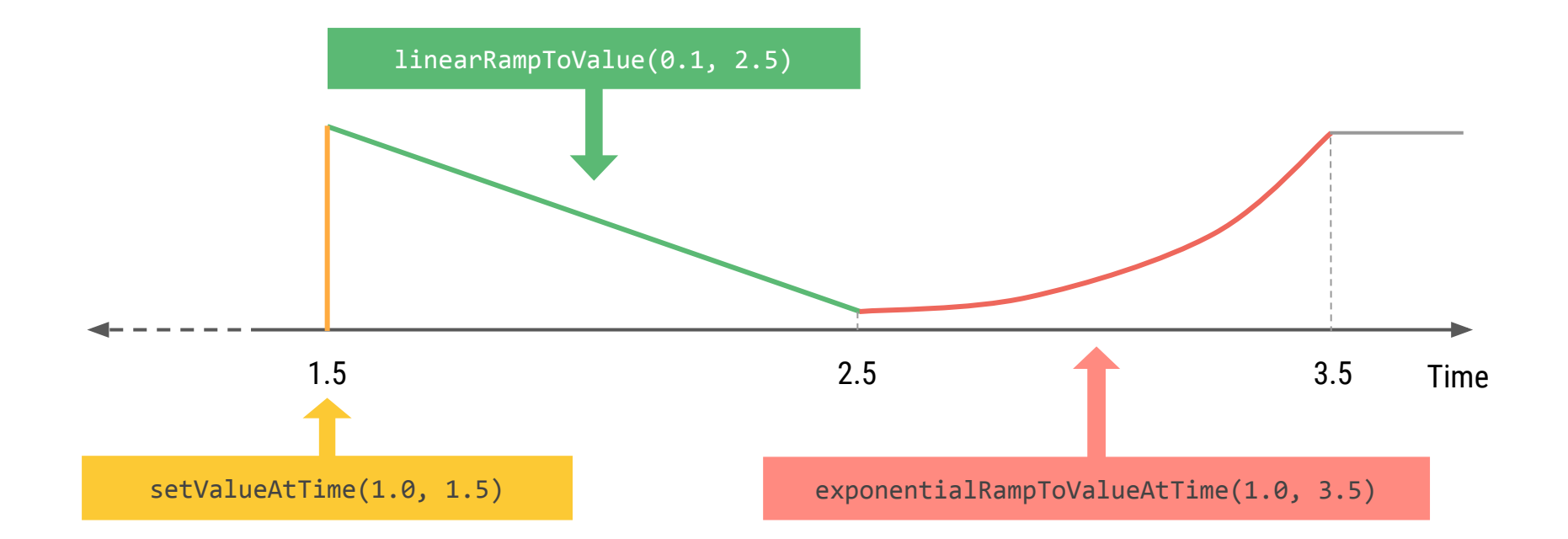

#### ADSR Envelope

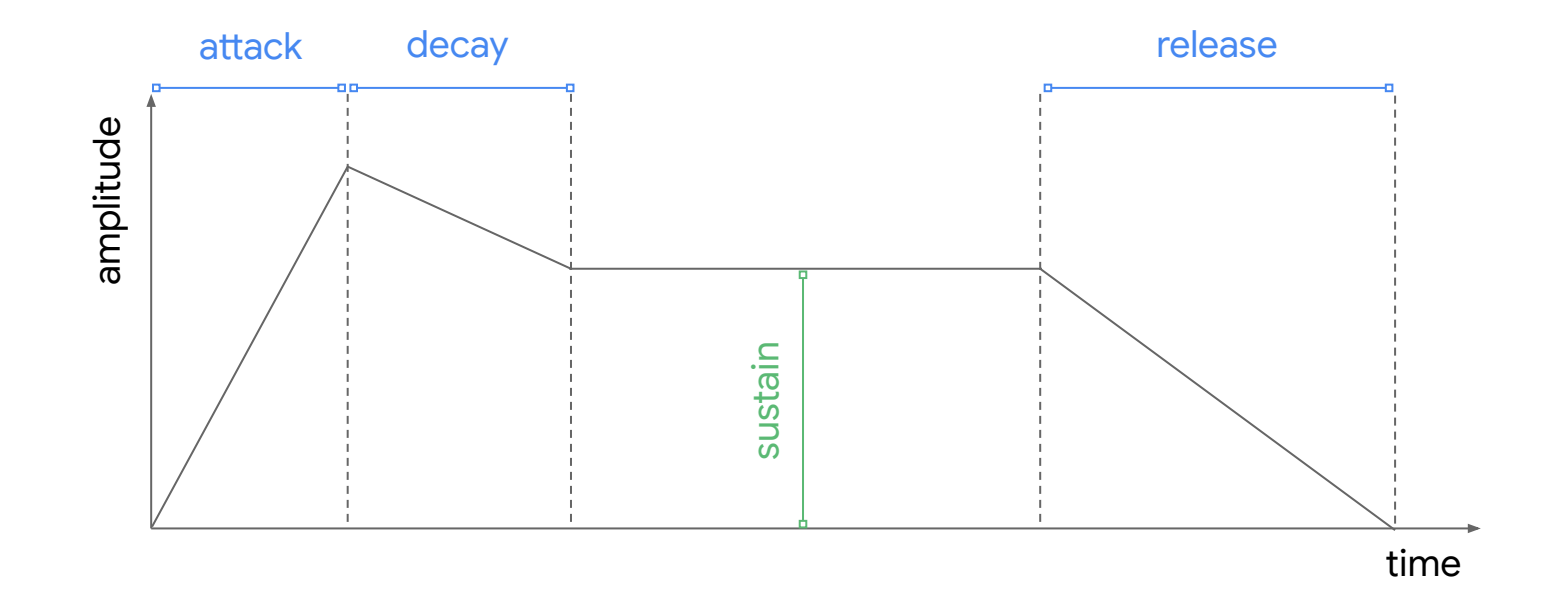

```
const amp = new GainNode(context);
const now = context.currentTime;
```

```
amp.gain.setValueAtTime(0.0, now);
amp.gain.linearRampToValueAtTime(1.0, now + attack);
amp.gain.linearRampToValueAtTime(sustain, now + attack + decay);
amp.gain.linearRampToValueAtTime(0.0, now + attack + decay + release);
```
### Vibrato

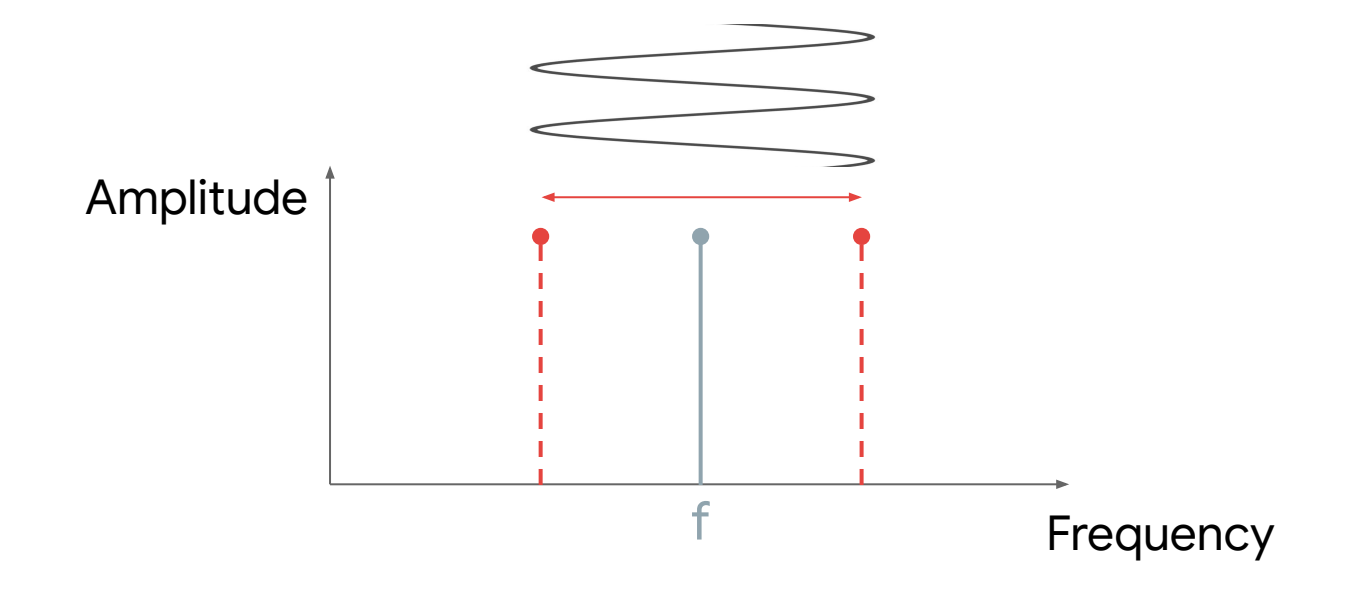

```
lfo = new OscillatorNode(context);
depth = new GainNode(context);
osc = new OscillatorNode(context);
```

```
lfo.frequency.value = 2;
depth.gain.value = 100;
```

```
lfo.connect(depth)
    .connect(osc.frequency);
osc.connect(context.destination);
lfo.start();
osc.start();
```
#### Tremolo

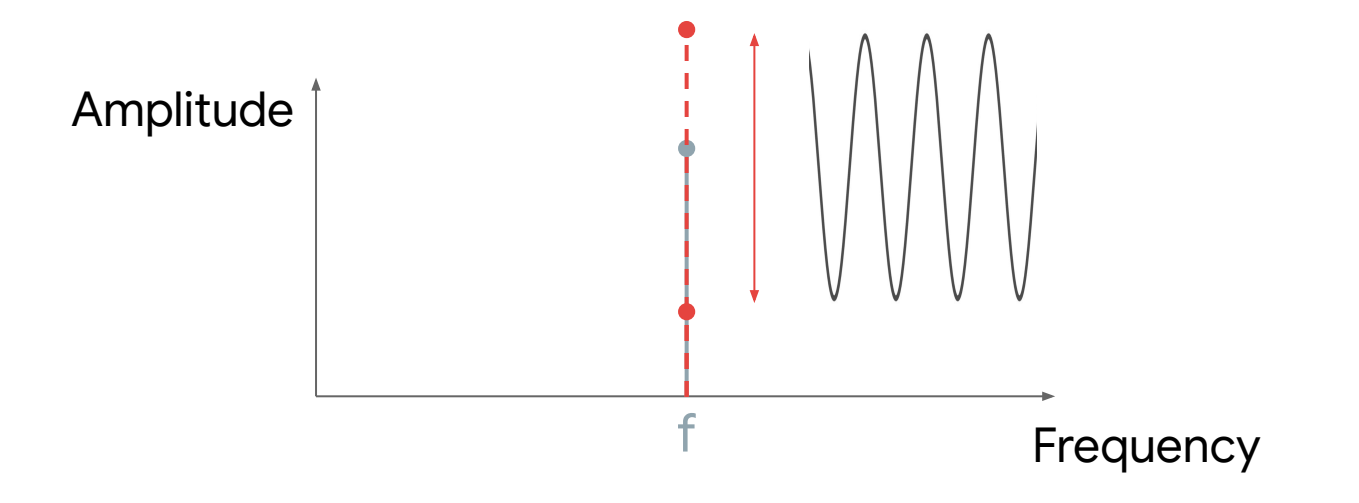

### Simple FM

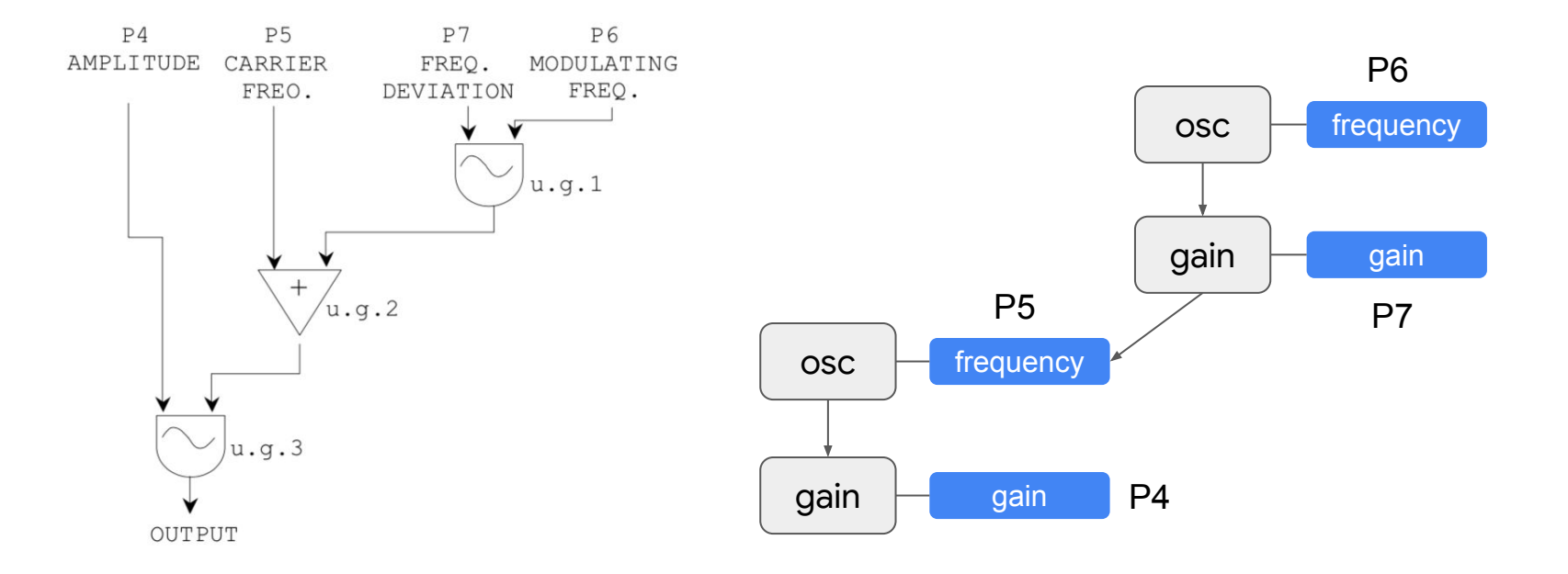

```
const mod = new OscillatorNode(context);
const dev = new GainNode(context);
const car = new OscillatorNode(context);
const amp = new GainNode(context);
```

```
mod.connect(dev).connect(car.frequency);
car.connect(amp).connect(context.destination);
```

```
const modIndex = 1;
mod.frequency.value = 100;
dev.gain.value = mod.frequency.value * modIndex;
car.frequency.value = 100;
amp.gain.value = 0.5;
```
## Tutorial: **AudioParam**

#### [ADSR Envelope](https://learningsynths.ableton.com/en/envelopes/putting-the-envelope-together)

[Vibrato and Tremolo](https://learningsynths.ableton.com/en/lfos/modulating-pitch-with-oscillators)

# Examples: **Modulation**

[FM](https://learningsynths.ableton.com/en/oscillators/fast-modulation)

[Modulation example codes](https://ccrma.github.io/music220a/05-modulation/)

[Live coding](https://codesandbox.io/s/ecstatic-golick-rf5vu?file=/script.js)

[Web Audio DX7](https://www.webaudiomodules.org/wamsynths/dexed)